## READY TO CONNECT 2018

Study Support Connect Learning Management System January 2018

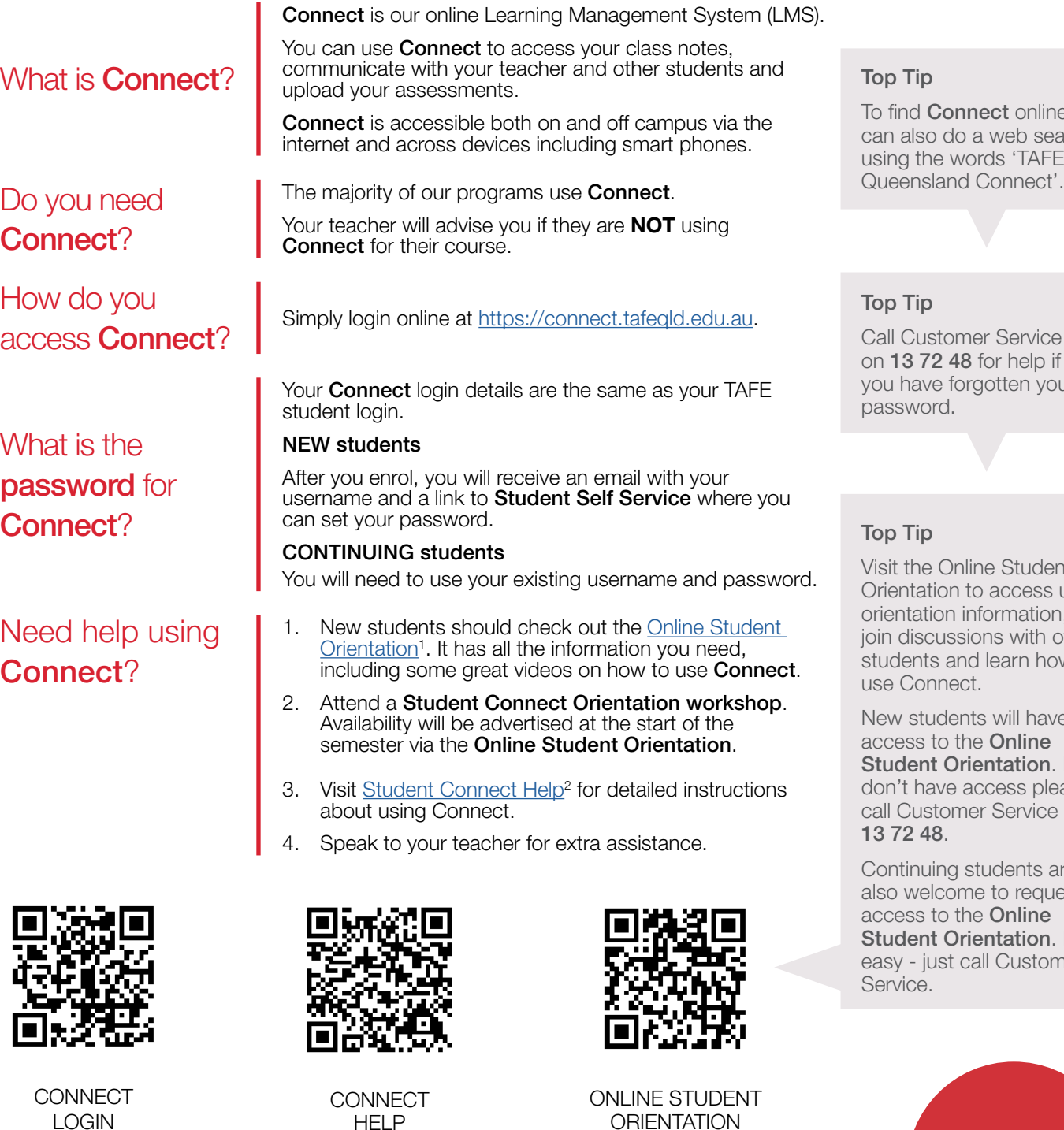

e you arch using the words 'TAFE

Call Customer Service on 13 72 48 for help if you have forgotten your

Visit the Online Student useful orientation information, ther w to

New students will have If you ase on

Continuing students are also welcome to request  $It's$ easy - just call Customer

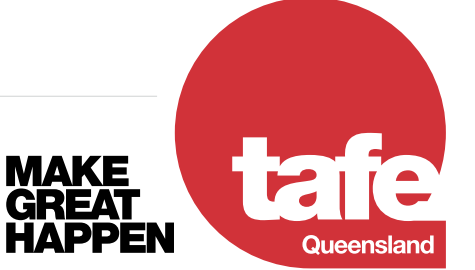

**FEE** 126 TQBFSu, Version 1.1, January 2018 © TAFE Queensland 2018. All rights reserved. RTO NO. 0275 | CRICOS NO. 03020E

1300 308 233 tafeqld.edu.au

HELP

**ORIENTATION** 

## Top tips for troubleshooting **Connect** issues

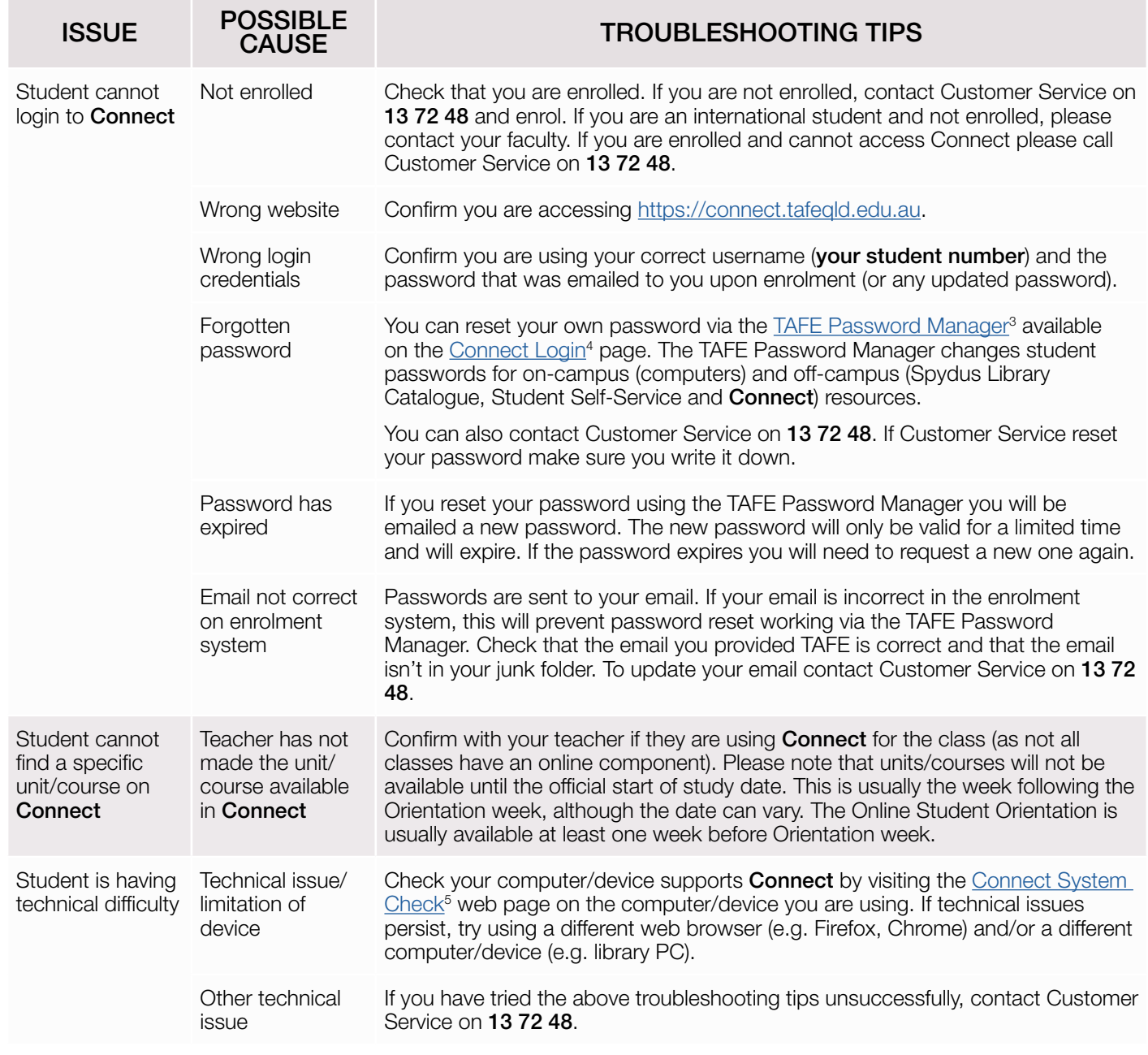

<sup>3</sup> https://passwordreset.tafeqld.edu.au/default.aspx

1300 308 233 tafeqld.edu.au

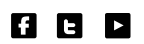

126 TQBFSu, Version 1.1, January 2018 © TAFE Queensland 2018. All rights reserved. RTO NO. 0275 | CRICOS NO. 03020E

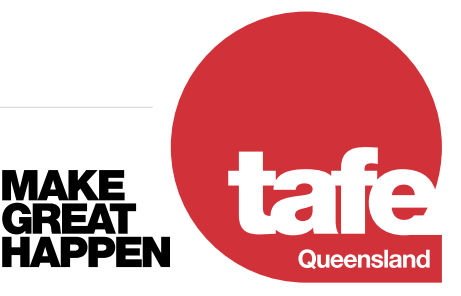

<sup>1</sup> https://connect.tafeqld.edu.au/d2l/home/107042

<sup>2</sup> https://connect.tafeqld.edu.au/shared/help/student/content/en/index.html

<sup>4</sup> https://connect.tafeqld.edu.au/d2l/login

<sup>5</sup> https://connect.tafeqld.edu.au/d2l/systemCheck